# **Kernel API Subset**

# **IN THIS APPENDIX**

**APPENDIX**

**C**

- **• Tasks 450**
- **• Threads 456**
- **• Locking 460**
- **• Signals 462**
- **• Files and So On 465**

This appendix lists all the manual pages of the kernel library and system calls that are not directly related to sockets but are typically used in conjunction with sockets.

# **Tasks**

Tasks include both processes and threads. Threads (*pThreads*) are defined in the next section; this section covers processes and low-level tasks (clones).

## *fork()*

Create a new process (independent task) at this call. This call creates a child process to run with the parent. You must be careful that you capture the child and direct it to its assigned task; otherwise, the child runs each statement the parent does (they run together).

## **Prototype**

*#include <unistd.h> pid\_t fork(void);*

#### **Return Value**

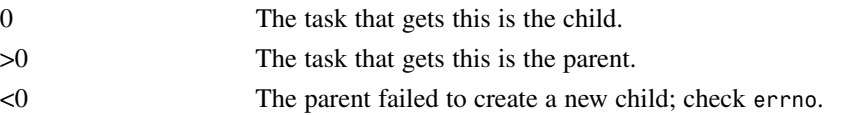

## **Parameters**

(none)

## **Possible Errors**

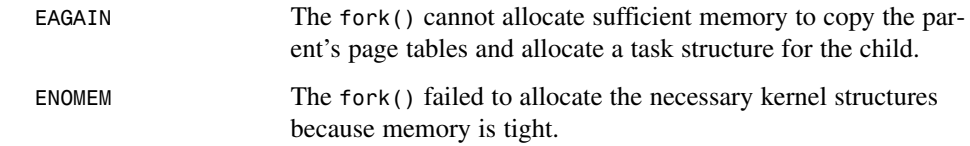

## **Example**

```
int PID;
if ( (PID = fork()) == 0 )
{ /*--- CHILD ---*/
    /**** Run the child's assignment ***/
    exit();
}
else if ( PID > 0 )
{ /*--- PARENT ---*/
    int status;
    /**** Do parent's work ****/
```

```
wait(status); /* may be done in SIGCHLD signal handler */
}
else /*--- ERROR ---*/
    perror("fork() failed");
```
## *\_\_clone()*

This is a low-level system call for creating tasks. You can directly control what is shared between the parent and the child. This is not for amateur programmers; you can create very unpredictable programs. (See Chapter 7, "Dividing the Load: Multitasking," for a complete description of this call.)

#### **Prototype**

*#include <sched.h> int \_\_clone(int (\*fn)(void\* arg), void\* stacktop, int flags, void\* arg);*

#### **Return Value**

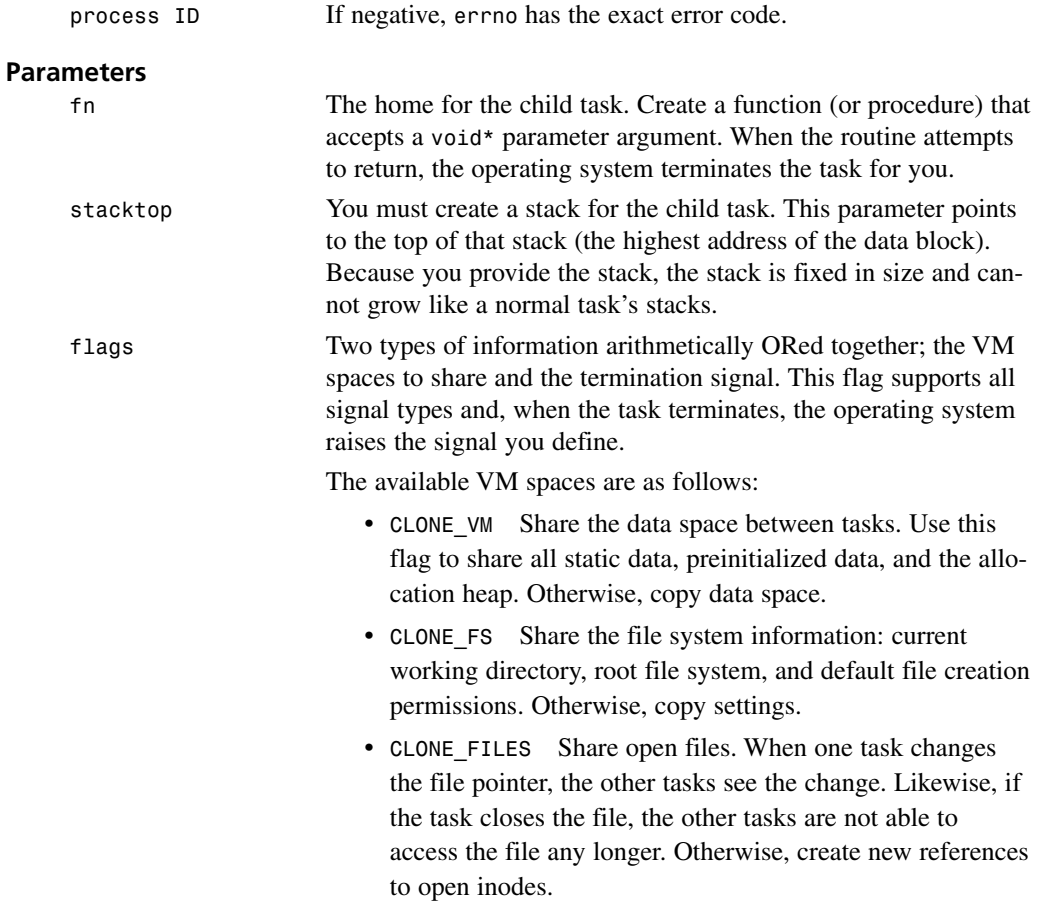

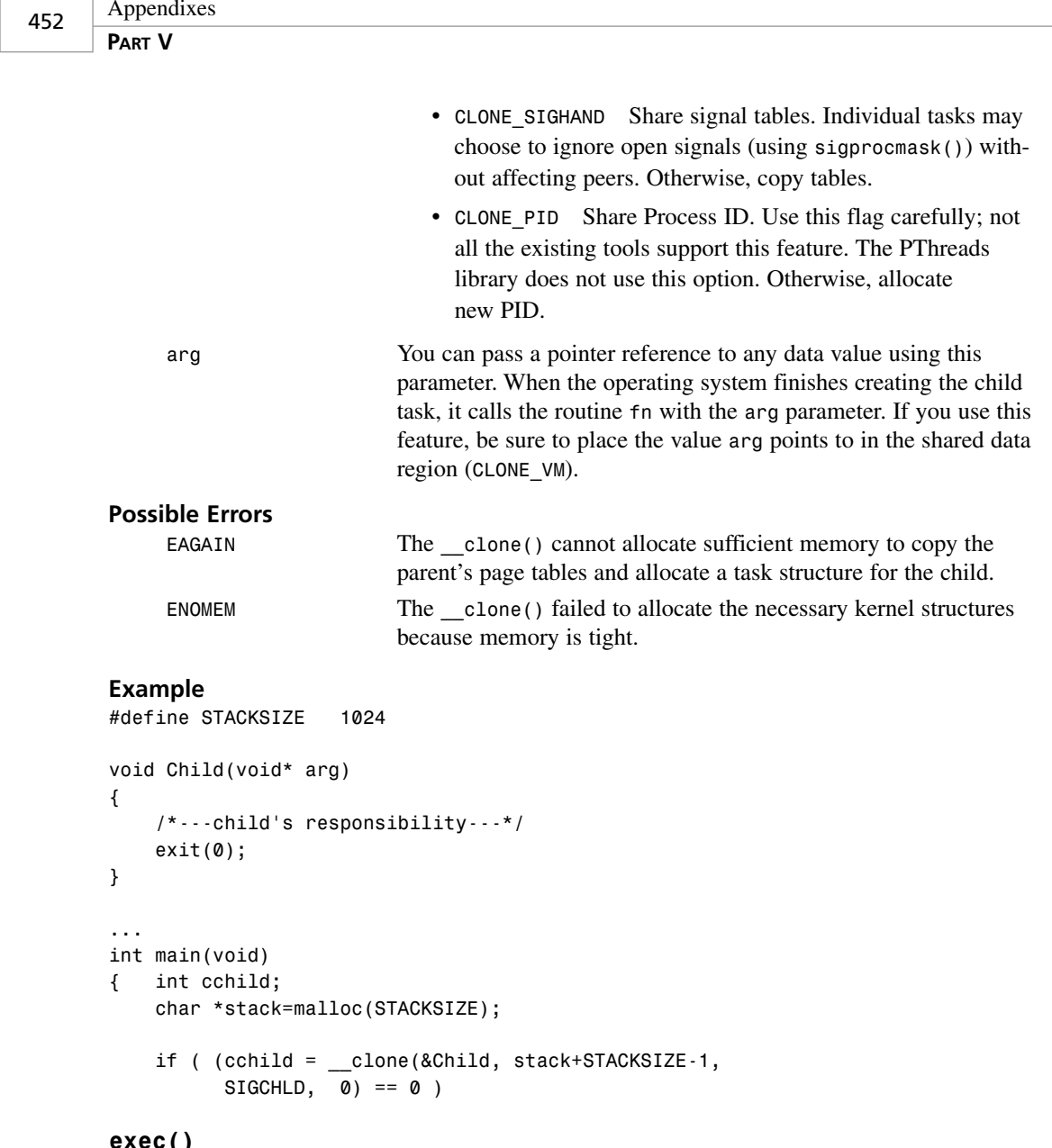

# *exec()*

Run an external program (either a binary or an executable script with *#! <interpreter>* [arg] in the first line). This call replaces the currently running task with the external program's context. The new program keeps the caller's PID and open files.

The calls *execl()*, *execlp()*, *execle()*, *execv()*, and *execvp()* are all front ends to *execve()*.

#### **Prototype**

```
#include <unistd.h>
int execve(const char* path, char* const argv[], char* const envp[]);
int execl(const char* path, const char* arg, ...);
int execlp(const char* file, const char* arg, ...);
int execle(const char* path, const char* arg, ..., char* const envp[]);
int execv(const char* path, char* const argv[]);
int execvp(const char* file, char* const argv[]);
```
## **Return Value**

This call does not return if successful. If it fails, the return value is *-1*.

#### **Parameters**

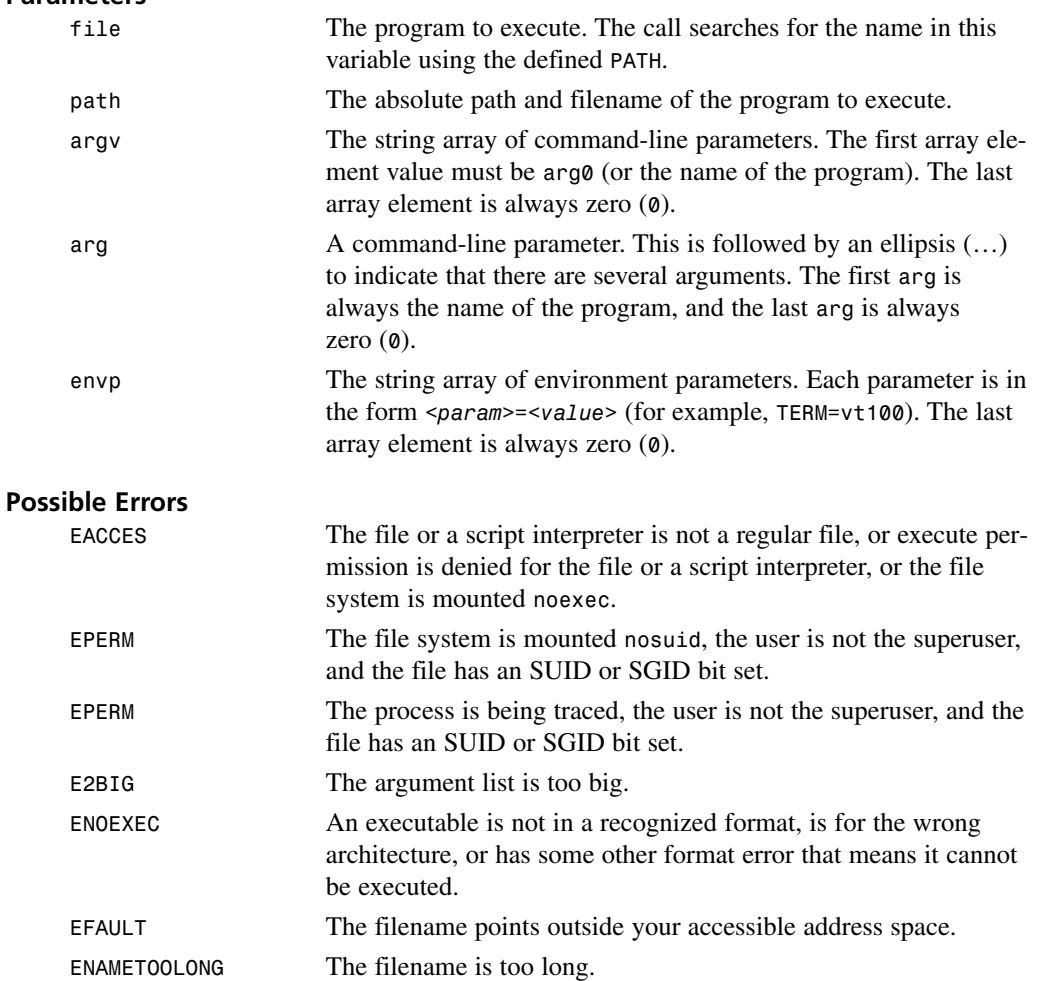

<u>ব</u>

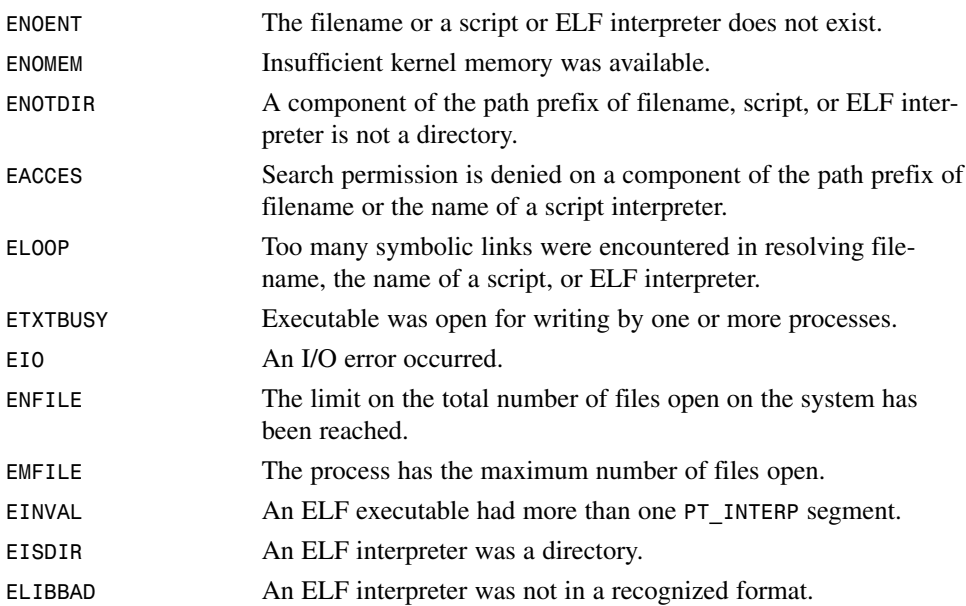

```
execl("/bin/ls", "/bin/ls", "-al", "/home", "/boot", 0);
perror("execl() failed"); /* No IF needed here: if successful, no return */
char *args[]={"ls", "-al", "/home", "/boot", 0};
execvp(args[0], args);
perror("execvp() failed");
```
## *sched\_yield()*

Relinquish control of the CPU without blocking. This routine tells the scheduler that the currently running task wants to give up the remains of its current timeslice. The call returns on the next timeslice.

#### **Prototype**

*#include <sched.h> int sched\_yield(void);*

#### **Return Value**

Zero if all goes okay and control is transferred; otherwise, *-1*.

**Parameters** (none)

**Possible Errors** (none defined)

*#include <sched.h> sched\_yield();*

## *wait()***,** *waitPID()*

Wait for and acknowledge the termination of a child process. This is important to keep zombie processes from lingering in the process table and to free up valuable resources. The *wait()* call waits for any process to terminate, and the *waitPID()* call permits you to specify a specific process or group. You can use the following macros to get the meaning from the status:

- *WIFEXITED(status)* is non-zero if the child exited normally.
- *WEXITSTATUS(status)* evaluates to the least significant eight bits of the return code of the child that terminated, which may have been set as the argument to a call to *exit()* or as the argument for a return statement in the main program. This macro can only be evaluated if *WIFEXITED* returned non-zero.
- *WIFSIGNALED(status)* returns *true* if the child process exited because of a signal that was not caught.
- *WTERMSIG(status)* returns the number of the signal that caused the child process to terminate. This macro can only be evaluated if *WIFSIGNALED* returned non-zero.
- *WIFSTOPPED(status)* returns *true* if the child process that caused the return is currently stopped; this is only possible if the call was done using *WUNTRACED*.
- *WSTOPSIG(status)* returns the number of the signal that caused the child to stop. This macro can only be evaluated if *WIFSTOPPED* returned non-zero.

#### **Prototype**

```
#include <sys/types.h>
#include <sys/wait.h>
PID_t wait(int *status);
PID_t waitpid(PID_t PID, int *status, int options);
```
## **Return Value**

Both calls return the PID of the child that terminated.

#### **Parameters**

![](_page_6_Picture_210.jpeg)

<u>ব</u>

![](_page_7_Picture_164.jpeg)

```
void sig_child(int signum) /* This handler only gets one waiting zombie */
{ int status;
    wait(&status);
    if ( WIFEXITED(status) )
        printf("Child exited with the value of %d\n", WEXITSTATUS(status));
    if ( WIFSIGNALED(status) )
        printf("Child aborted due to signal #%d\n", WTERMSIG(status));
    if ( WIFSTOPPED(status) )
        printf("Child stopped on signal #%d\n", WSTOPSIG(signal));
}
void sig_child(int signum) /* This handler removes all waiting zombies */
{
    while ( waitpid(-1, 0, WNOHANG) > 0 );
}
```
# **Threads**

Threads are another kind of task. This section defines a few library calls from the *pThreads* library.

## *pthread\_create()*

This call creates a lightweight kernel process (thread). The thread starts in the function that *start\_fn* points to using *arg* as the function's parameter. When the function returns, the thread terminates. The function should return a *void\** value, but if it doesn't, the thread still terminates and the result is set to *NULL*.

#### **Prototype**

```
#include <pthread.h>
int pthread_create(pthread_t *tchild, pthread_attr_t *attr,
void (*start_fn)(void *), void *arg);
```
## **Return Value**

This is a positive value if successful. If the thread-create call encountered any errors, the call returns a negative value and sets *errno* to the error.

#### **Parameters**

![](_page_8_Picture_180.jpeg)

#### **Example**

```
void* child(void *arg)
{
   /**** Do something! ****/
   pthread_exit(arg); /* terminate and return arg */
}
int main()
{ pthread_t tchild;
    if ( pthead\, create(8tchild, 0, child, 0) < 0 )
        perror("Can't create thread!");
    /**** Do something! ****/
    if ( pthread_join(tchild, 0) != 0 )
        perror("Join failed");
}
```
457

<u>ব</u> **SUBSET**

## *pthread\_join()*

Similar to the wait() system call, this call waits for and accepts the return value of the child thread.

#### **Prototype**

*#include <pthread.h> int pthread\_join(pthread\_t tchild, void \*\*retval);*

#### **Return Value**

A positive value if successful. If the thread-create call encountered any errors, the call returns a negative value and sets *errno* to the error.

#### **Parameters**

![](_page_9_Picture_162.jpeg)

#### **Possible Errors**

![](_page_9_Picture_163.jpeg)

#### **Example**

(see *pthread\_create()*)

#### *pthread\_exit()*

Explicitly terminates the current thread, returning *retval*. You can use a simple return statement as well.

#### **Prototype**

*#include <pthread.h> void pthread\_exit(void \*retval);*

#### **Return Value**

(none)

#### **Parameter**

*retval* The *void\** value to return. Make sure that this value is non-stack memory.

#### **Possible Errors**

(none)

#### **Example**

(see *pthread\_create()*)

## *pthread\_detach()*

Detaches *tchild* thread from the parent. Normally, you need to join or wait for every process and thread. This call lets you create several threads and ignore them. This is the same as setting the thread's attribute upon creation.

#### **Prototype**

*#include <pthread.h> int pthread\_detach(thread\_t tchild);*

#### **Return Value**

A zero if successful. If the thread-create call encountered any errors, the call returns a negative value and sets *errno* to the error.

#### **Parameter**

![](_page_10_Picture_176.jpeg)

#### **Possible Errors**

![](_page_10_Picture_177.jpeg)

#### **Example**

```
void* child(void *arg)
{
    /**** Do something! ****/
   pthread_exit(arg); /* terminate and return arg */
}
int main()
{ pthread_t tchild;
    if ( pthread_create(&tchild, 0, child, 0) < 0 )
        perror("Can't create thread!");
    else
        pthread_detach(tchild);
    /**** Do something! ****/
}
```
# **Locking**

The primary advantage of using threads is sharing data memory. Because the threads may try to revise the memory at the same time, you need to lock the memory for exclusive access. This section describes *pThread* calls that you can use (even with clones) to lock memory.

## *pthread\_mutex\_init()***,** *pthread\_mutex\_destroy()*

These calls create and destroy mutex semaphore variables. You may not need the initializer because the defined variables are easier and faster to use. The *destroy* call normally frees up any resources. However, the Linux implementation uses no allocated resources, so the call does nothing more than check whether the resource is unlocked.

#### **Prototype**

*#include <pthread.h>*

```
/*---Predefined mutex settings---*/
pthread_mutex_t fastmutex = PTHREAD_MUTEX_INITIALIZER;
pthread_mutex_t recmutex = PTHREAD_RECURSIVE_MUTEX_INITIALIZER_NP;
pthread_mutex_t errchkmutex = PTHREAD_ERRORCHECK_MUTEX_INITIALIZER_NP;
```

```
int pthread_mutex_init(pthread_mutex_t *mutex,
           const pthread_mutexattr_t *mutexattr);
int pthread_mutex_destroy(pthread_mutex_t *mutex);
```
## **Return Value**

Always zero.

#### **Parameters**

![](_page_11_Picture_150.jpeg)

## **Possible Errors**

(none)

## *pthread\_mutex\_lock()***,** *pthread\_mutex\_trylock()*

Lock or try to lock a semaphore for entering a critical section. The parameter is simply a variable that acts like a reservation ticket. If another thread tries to lock a reserved spot, it blocks until the reserving thread releases the semaphore.

## **Prototype**

```
#include <pthread.h>
int pthread_mutex_lock(pthread_mutex_t *mutex);
int pthread_mutex_trylock(pthread_mutex_t *mutex);
```
460

#### **Return Value**

The call returns zero on success and nonzero on error. You can find the exact code in *errno*.

![](_page_12_Picture_166.jpeg)

#### **Example**

```
pthread_mutex_t mutex = fastmutex;
...
if ( pthread_mutex_lock(&mutex) == 0 )
{
    /**** work on critical data ****/
    pthread_mutex_unlock(&mutex);
}
pthread_mutex_t mutex = fastmutex;
...
/*---Do other processing while waiting for semaphore---*/
while ( pthread_mutex_trylock(&mutex) != 0 && errno == EBUSY )
{
    /**** Work on something else while waiting ****/
}
/*---Got the semaphore! Now work on the critical section---*/
if ( errno != ENOERROR )
{
    /**** work on critical data ****/
    pthread_mutex_unlock(&mutex);
}
```
## *pthread\_mutex\_unlock()*

Unlock a mutex semaphore.

#### **Prototype**

*#include <pthread.h> int pthread\_mutex\_unlock(pthread\_mutex\_t \*mutex);*

## **Return Value**

The call returns zero on success and nonzero on error. You can find the exact code in *errno*.

![](_page_13_Picture_140.jpeg)

(see *pthread\_mutex\_lock()*)

# **Signals**

When working with tasks, your program may get signals (or asynchronous notifications). This section describes system calls that let you capture and process them.

## *signal()*

Register the *sig\_fn* routine to answer the *signum* signal. The default behavior is a single shot; the signal handler reverts to the default after getting the first signal. Use *sigaction()* instead if you want to control the behavior more.

## **Prototype**

```
#include <signal.h>
void (*signal(int signum, void (*sig_fn)(int signum)))(int signum);
-or-
typedef void (*TSigFn)(int signum);
TSigFn signal(int signum, TSigFn sig_fn);
```
## **Return Value**

A positive value if successful. If the thread-create call encountered any errors, the call returns a negative value and sets *errno* to the error.

#### **Parameters**

![](_page_13_Picture_141.jpeg)

## **Possible Error**

(*errno* not set)

```
void sig_handler(int signum)
{
    switch ( signum )
    {
        case SIGFPE:
...
    }
}
...
if ( signal(SIGFPE, sig_handler) == 0 )
    perror("signal() failed");
```
## *sigaction()*

Similar to *signal()*, *sigaction()* establishes the receiver of certain signals. Unlike *signal()*, however, this call gives you a lot more control over how the signaling notification behaves. It is also a little more complicated to use.

## **Prototype**

```
#include <signal.h>
int sigaction(int signum, const struct sigaction *sigact,
        struct sigaction *oldsigact);
```
## **Return Value**

Zero upon success; otherwise, nonzero.

## **Parameters**

![](_page_14_Picture_161.jpeg)

<u>ব</u>

![](_page_15_Picture_189.jpeg)

*perror("sigaction() failed");*

## *sigprocmask()*

Sets which signals are permitted to interrupt while servicing a signal.

#### **Prototype**

```
#include <signal.h>
int sigprocmask(int how, const sigset_t *sigset, sigset_t *oldsigset);
```
#### **Return Value**

Nonzero upon error; otherwise, zero.

#### **Parameters**

![](_page_16_Picture_191.jpeg)

# **Files and So On**

This section describes a few library and system calls for file management.

## *bzero()***,** *memset()*

*bzero()* initializes the specified block to zeros. This call is deprecated, so you might want to use *memset()* instead.

*memset()* sets the specified block to *val*.

#### **Prototype**

```
#include <string.h>
void bzero(void *mem, int bytes);
void* memset(void *mem, int val, size_t bytes);
```
<u>ব</u>

**PART V**

#### **Return Value**

*bzero()* returns no value.

*memset()* returns the reference *mem*.

#### **Parameters**

![](_page_17_Picture_159.jpeg)

### **Possible Errors**

(none)

#### **Example**

```
bzero(&addr, sizeof(addr));
```
*memset(&addr, 0, sizeof(addr));*

## *fcntl()*

Manipulate the file or socket handle.

#### **Prototype**

*#include <unistd.h> #include <fcntl.h>*

*int fcntl(int fd, int cmd); int fcntl(int fd, int cmd, long arg); int fcntl(int fd, int cmd, struct flock \*flock);*

#### **Return Value**

On error, *-1* is returned and *errno* is set appropriately. For a successful call, the return value depends on the operation:

- *F\_DUPFD* The new descriptor
- *F\_GETFD* Value of flag
- *F\_GETFL* Value of flags
- *F\_GETOWN* Value of descriptor owner

*F\_GETSIG* Value of signal sent when read or write becomes possible, or zero for traditional *SIGIO* behavior

All other commands return zero.

![](_page_18_Picture_217.jpeg)

<u>ব</u>

![](_page_19_Picture_183.jpeg)

```
#include <unistd.h>
#include <fnctl.h>
...
printf("PID which owns SIGIO: %d",
    fnctl(fd, F_GETOWN));
#include <unistd.h>
#include <fnctl.h>
...
if ( fnctl(fd, F_SETSIG, SIGKILL) != 0 )
    perror("Can't set signal");
#include <unistd.h>
#include <fnctl.h>
...
if ( (fd_copy = fcntl(fd, F_DUPFD)) < 0 )
    perror("Can't dup fd");
```
## *pipe()*

Creates a pipe that points to itself. Each file descriptor in *fd[]* coincides with input (*fd[0]*) and output (*fd[1]*). If you write to *fd[1]*, you can read the data on *fd[0]*. Used mostly with *fork()*.

## **Prototype**

*#include <unistd.h> int pipe(fd[2]);*

## **Return Value**

Zero if okay; *-1* on error.

![](_page_20_Picture_183.jpeg)

![](_page_20_Picture_184.jpeg)

```
int fd[2];
pipe(fd); /* create pipe */
```
## *poll()*

Similar to *select()*, this call waits on any one of several I/O channels for changes. Instead of using macros for managing and controlling the descriptor list, the programmer uses structure entries.

## **Prototype**

```
#include <sys/poll.h>
int poll(struct pollfd *ufds, unsigned int nfds, int timeout);
```
## **Return Value**

If less than zero, an error occurred; a zero returned means that the call timed out. Otherwise, the call returns the number of descriptor records that changed.

## **Parameters**

*ufds* The following is an array of *pollfd* structures. Each record tracks a different file descriptor. *struct pollfd {*

```
int fd; /* file descriptor */
   short events; /* requested events */
   short revents; /* returned events */
};
```
The *fd* field is the file descriptor to check. The events and *revents* fields indicate the events to check and the events that occurred, respectively. The bit-values available are as follows:

*POLLIN* There is data to read. *POLLPRI* There is urgent data to read. *POLLOUT* Writing now will not block.

**C**

![](_page_21_Picture_165.jpeg)

#### **Possible Errors**

![](_page_21_Picture_166.jpeg)

#### **Example**

```
int fd_count=0;
struct pollfd fds[MAXFDs];
fds[fd_count].fd = socket(PF_INET, SOCK_STREAM, 0);
/*** bind() and listen() socket ***/
fds[fd_count++].events = POLLIN;
for (;;)
{
    if ( poll(fds, fd_count, TIMEOUT_MS) > 0 )
    { int i;
        if ( (fds[0].revents & POLLIN) != 0 )
        {
            fds[fd_count].events = POLLIN | POLLHUP;
            fds[fd_count++].fd = accept(fds[0].fd, 0, 0);
        }
        for ( i = 1; i < fd_count; i++ )
        {
            if ( (fds[i].revents & POLLHUP) != 0 )
            {
                close(fds[i].fd);
                /*** Move up FDs to fill empty slot ***/
                fd_count--;
            }
            else if ( (fds[i].revents & POLLIN) != 0 )
```
470

```
/*** Read and process data ***/
        }
    }
}
```
## *read()*

Read *buf\_len* bytes from the *fd* file descriptor into the buffer. You can use this system call for sockets as well as files, but this call does not provide as much control as the *recv()* system call.

## **Prototype**

```
#include <unistd.h>
int read(int fd, char *buffer, size_t buf_len);
```
## **Return Value**

The number of bytes actually read.

## **Parameters**

![](_page_22_Picture_184.jpeg)

## **Example**

```
int sockfd;
int bytes_read;
char buffer[1024];
/*---create socket & connect to server---*/
if ( (bytes_read = read(sockfd, buffer, sizeof(buffer))) < 0 )
    perror("read");
```
**KERNEL** <u>ব</u> **SUBSET**

**C**

## *select()*

Wait for any I/O status changes from the file descriptor sets. When any of the specified sets changes, the call returns. You have four macros to help construct and manage the file descriptor sets:

- *FD\_CLR* Remove a descriptor from the set.
- FD SET Add a descriptor to a set.
- *FD\_ISSET* Test if specified descriptor is ready for I/O.
- *FD\_ZERO* Initialize the set to empty.

#### **Prototype**

```
#include <sys/time.h>
#include <sys/types.h>
#include <unistd.h>
int select(int hi_fd, fd_set *readfds, fd_set *writefds,
fd_set *exceptfds, struct timeval *timeout);
FD_CLR(int fd, fd_set *set);
FD_ISSET(int fd, fd_set *set);
FD_SET(int fd, fd_set *set);
FD_ZERO(fd_set *set);
```
## **Return Value**

The number of descriptors that have changed states. If an error occurred, the return value is negative. If the timeout expired, the return value is zero.

#### **Parameters**

![](_page_23_Picture_210.jpeg)

![](_page_24_Picture_167.jpeg)

#### **Possible Errors**

![](_page_24_Picture_168.jpeg)

#### **Example**

```
int i, ports[]={9001, 9002, 9004, -1};
int sockfd, max=0;
fd_set set;
struct sockaddr_in addr;
struct timeval timeout={2,500000}; /* 2.5 sec. */
FD_ZERO(&set);
bzero(&addr, sizeof(addr));
addr.sin_family = AF_INET;
addr.sin_addr.s_addr = INADDR_ANY;
for ( i = 0; ports[i] > 0; i++ )
{
    sockfd = socket(PF_INET, SOCK_STREAM, 0);
   addr.sin_port = htons(ports[i]);
    if ( bind(sockfd, &addr, sizeof(addr)) != 0)
        perror("bind() failed");
   else
    {
        FD_SET(sockfd, &set);
        if ( max < sockfd )
            max = sockfd;
   }
}
if ( select(max+1, &set, 0, &set, &timeout) > 0 )
{
   for ( i = 0; i <= max; i++ )
        if ( FD_ISSET(i, &set) )
        { int client = accept(i, 0, 0);
            /**** process the client's requests ****/
        }
}
```
#### *write()*

Write *msg\_len* bytes to *fd* field descriptor from *buffer*. You can use a socket descriptor as well, but it does not provide you with as much control as the *send()* system call.

# **C KERNEL** <u>ব</u> **SUBSET**

**PART V**

#### **Prototype**

*#include <unistd.h> int write(int fd, const void \*buffer, size\_t msg\_len);*

## **Return Value**

Number of bytes written. The byte count can be less than *msg\_len*. If the call does not succeed in writing all required bytes, you can use a loop for successive writes. If negative, the call stores the error detail in *errno*.

#### **Parameters**

![](_page_25_Picture_169.jpeg)

#### **Possible Errors**

![](_page_25_Picture_170.jpeg)

#### **Example**

```
/*** Write a message (TCP, UDP or Raw) ***/
int sockfd;
int bytes, bytes wrote=0;
/*--- Create socket, connect to server ---*/
while ( (bytes = write(sockfd, buffer, msg_len)) > 0 )
    if ( (bytes_wrote += bytes) >= msg_len )
       break;
if ( bytes < 0 )
    perror("write");
```
474

## *close()*

Closes all descriptors (file or socket). If the socket is connected to a server or client, it requests a *close()*. The channel actually remains active after the close until the channel empties or times out. Every process has a limit to the number of open descriptors it can have. *getdtablesize()* returns *1024* in Linux 2.2.14, and the */usr/include/linux/limits.h* file defines this limit with *NR\_OPEN*. Also, the first three descriptors default to *stdin* (*0*), *stdout* (*1*), and *stderr* (*2*).

#### **Prototype**

*#include <unistd.h> int close(int fd);*

#### **Return Value**

Zero if everything goes well. If an error occurs, you can find the cause in *errno*.

#### **Parameter**

*fd* The file or socket descriptor

#### **Possible Error**

*EBADF fd* isn't a valid open file descriptor.

## **Example**

```
int sockfd;
sockfd = socket(PF_INET, SOCK_RAW, htons(99));
if ( sockfd < 0 )
   PANIC("Raw socket create failed");
...
if ( close(sockfd) != 0 )
   PANIC("Raw socket close failed");
```
475